## **Потеряли «зеленую карточку» со СНИЛС? Дубликат можно получить в «Личном кабинете» на сайте ПФР**

В «Личном кабинете» на сайте Пенсионного фонда РФ (es.pfrf.ru) с 1 апреля 2018 года реализован электронный сервис, с помощью которого гражданин может быстро получить дубликат страхового свидетельства со СНИЛС.

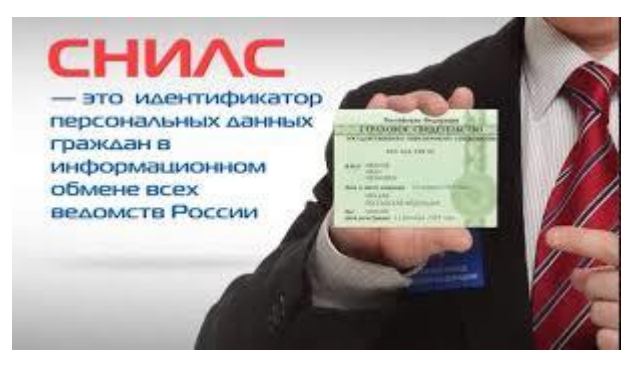

Напомним, СНИЛС - это страховой номер индивидуального лицевого счета гражданина в системе обязательного пенсионного страхования, который является уникальным и указан на свидетельстве обязательного пенсионного страхования («зеленой карточке»). Страховое свидетельство необходимо при приеме на работу или поступлении в учебные заведения, а сам номер - для формирования пенсионной базы каждого человека, а также для получения льгот или государственных услуг в режиме онлайн.

Если «зеленая карточка» была утеряна или испорчена, то получить ее дубликат достаточно просто. Необходимо зайти в «Личный кабинет» на сайте ПФР и воспользоваться сервисом подачи заявления на получение дубликата свидетельства обязательного пенсионного страхования с прежним СНИЛС. Сервис формирует страховое свидетельство с указанием СНИЛС в электронном виде в формате pdf.

Для получения дубликата свидетельства на бланке установленного образца, то есть в виде привычной «зеленой карточки», необходимо обратиться в клиентскую службу ПФР.

Напоминаем, что граждане могут получить ряд услуг, предоставляемых ПФР, в электронном виде через «Личный кабинет гражданина» на сайте ПФР www.es.pfrf.ru и Единый портал государственных и муниципальных услуг www.gosuslugi.ru.

Ключевые услуги ПФР в электронной форме также можно получить через бесплатное мобильное приложение ПФР, доступное для платформ IOS и Android.